# **Table of Contents**

## **Chapter 1: Introduction**

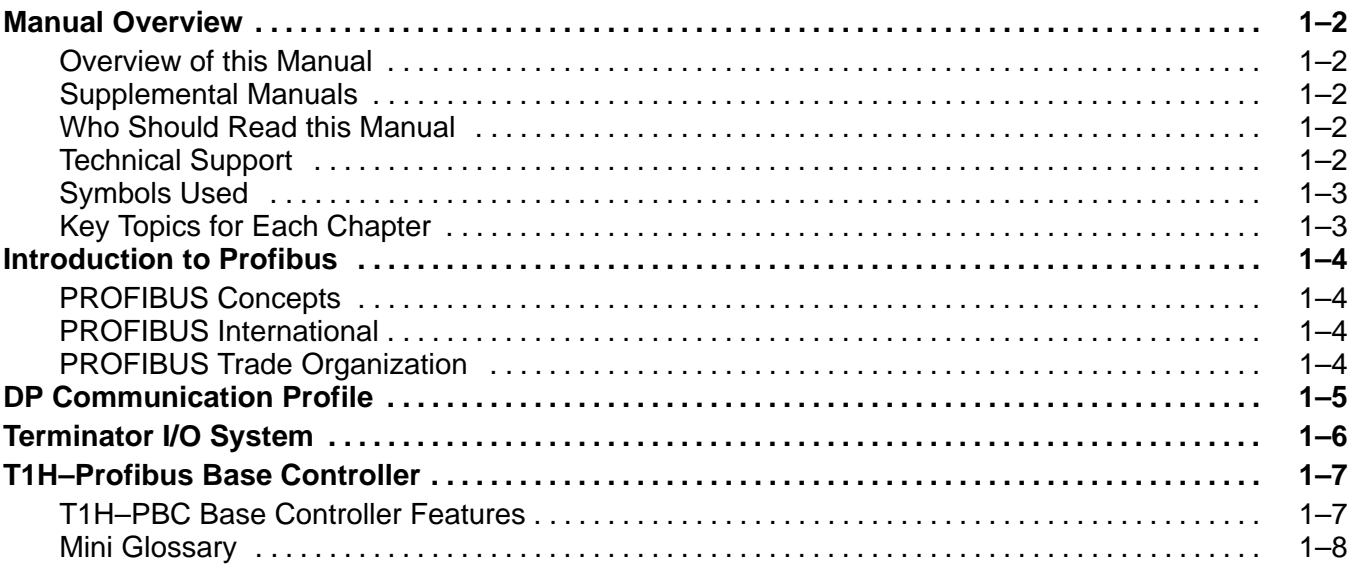

**i**

#### **Chapter 2: Installation and Setup**

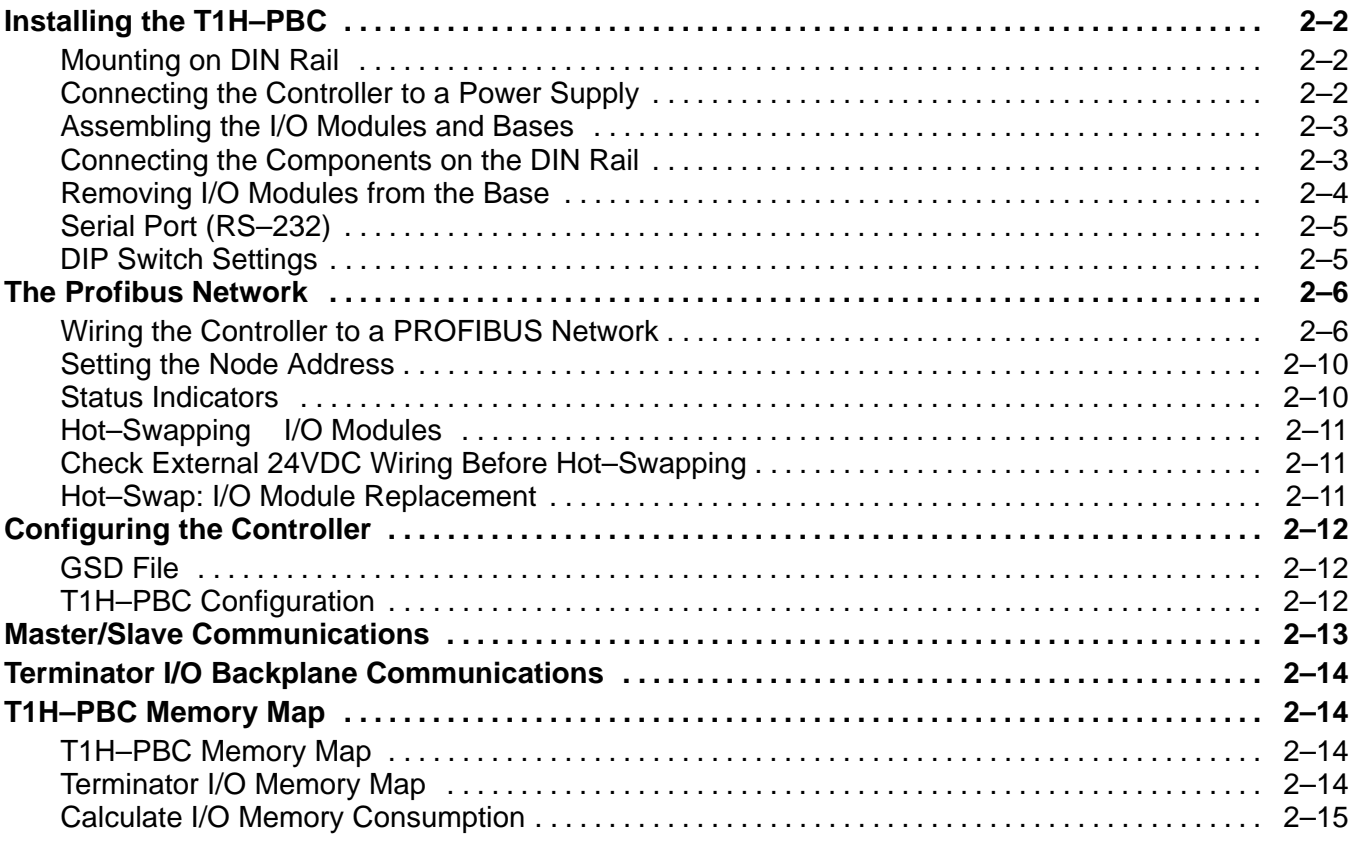

## **Appendix A: Specifications**

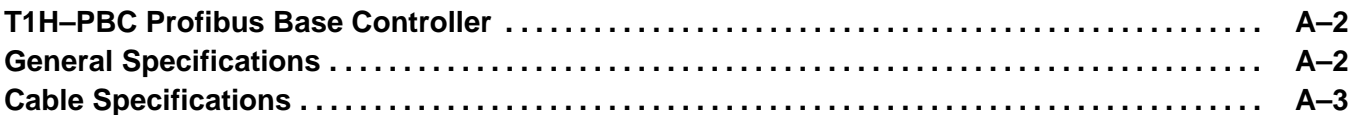

## **Appendix B: T1H–PBC Profibus DP Base Controller GSD File**

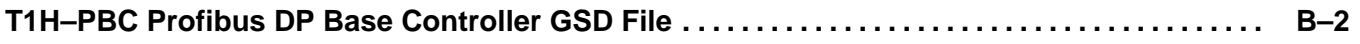

#### **Appendix C: Terminator I/O Modules**

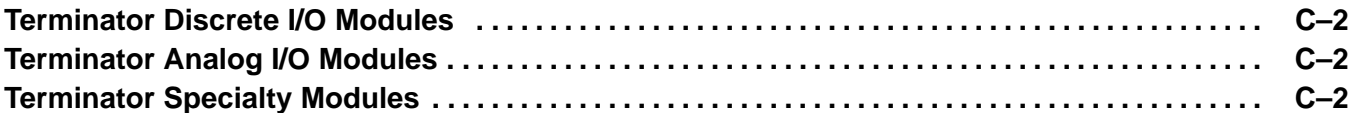

#### **Appendix D: Think & Do Profibus Network Setup with the T1H–PBC**

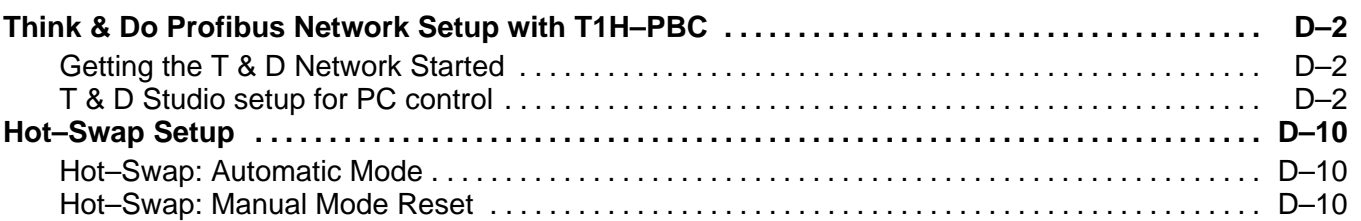

#### **Appendix E: Siemens Profibus Network Set up with T1H–PBC**

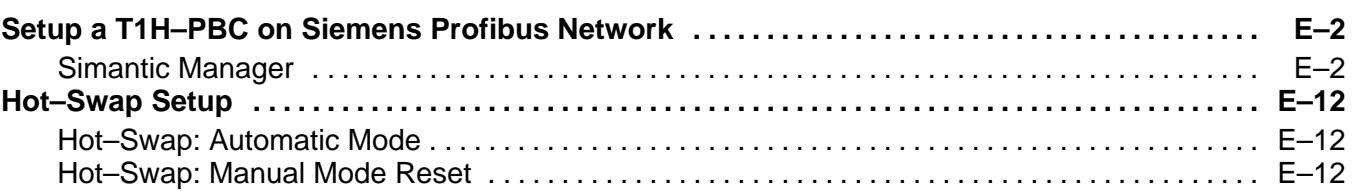

#### **Appendix F: T1H–PBC Profibus Extended Diagnostics Error Format**

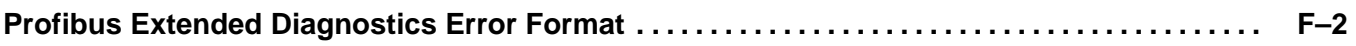